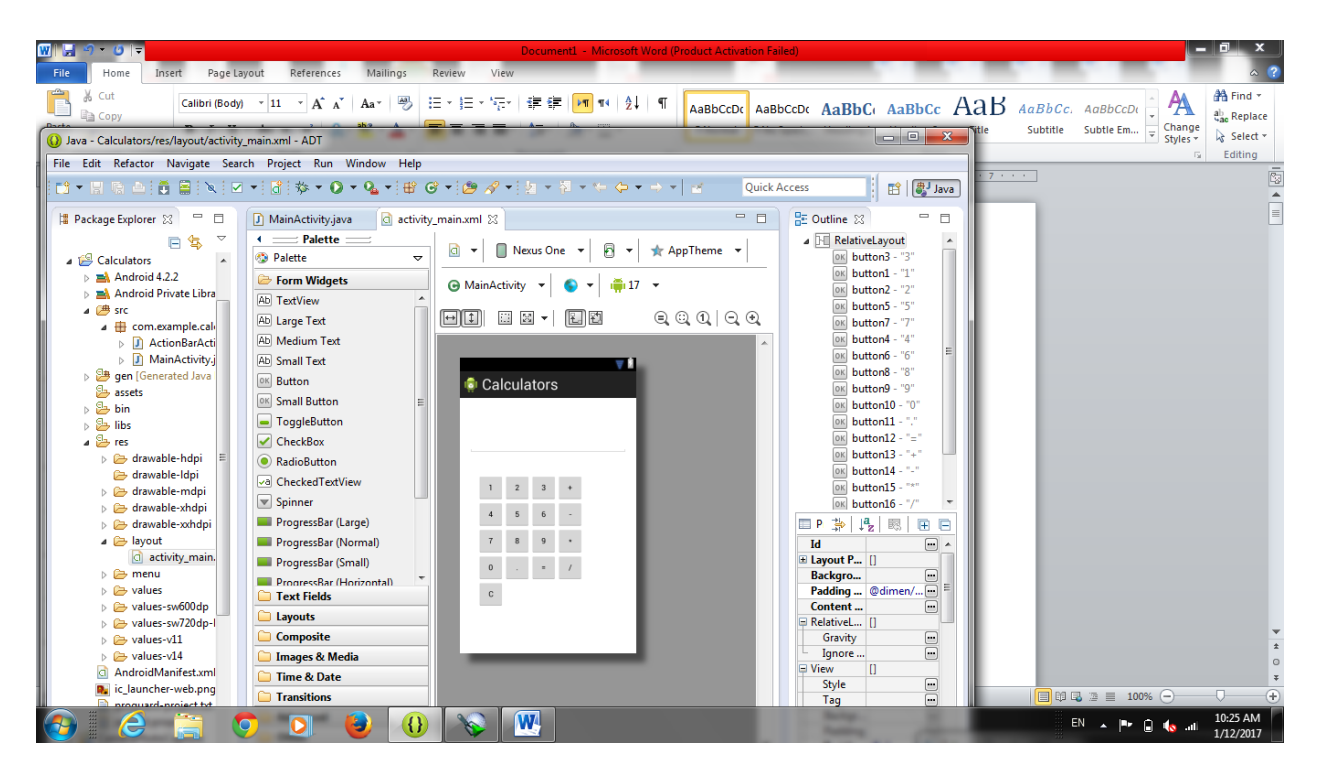

```
Code in WXML
```
<RelativeLayout xmlns:android="http://schemas.android.com/apk/res/android"

```
 xmlns:tools="http://schemas.android.com/tools"
 android:layout_width="match_parent"
android: layout height="match parent"
android:paddingBottom="@dimen/activity_vertical_margin"
android:paddingLeft="@dimen/activity_horizontal_margin"
android:paddingRight="@dimen/activity_horizontal_margin"
 android:paddingTop="@dimen/activity_vertical_margin"
 tools:context=".MainActivity" >
 <Button
   android:id="@+id/button3"
   style="?android:attr/buttonStyleSmall"
   android:layout_width="wrap_content"
```
 android:layout\_height="wrap\_content" android:layout\_alignBaseline="@+id/button2" android:layout\_alignBottom="@+id/button2" android:layout\_toRightOf="@+id/button2" android:text="@string/\_3"/>

# <Button

 android:id="@+id/button1" style="?android:attr/buttonStyleSmall" android:layout width="wrap content" android:layout height="wrap content" android:layout\_alignParentLeft="true" android:layout\_alignParentTop="true" android:layout\_marginLeft="16dp" android:layout\_marginTop="122dp" android:text="@string/\_1" />

## <Button

 android:id="@+id/button2" style="?android:attr/buttonStyleSmall" android:layout\_width="wrap\_content" android:layout\_height="wrap\_content" android:layout\_alignBaseline="@+id/button1" android:layout\_alignBottom="@+id/button1" android:layout\_toRightOf="@+id/button1" android:text="@string/\_2" /> <Button

 android:id="@+id/button5" style="?android:attr/buttonStyleSmall" android:layout\_width="wrap\_content" android:layout\_height="wrap\_content" android:layout\_below="@+id/button1" android:layout\_toRightOf="@+id/button1" android:text="@string/\_5" /> <Button android:id="@+id/button7" style="?android:attr/buttonStyleSmall" android:layout\_width="wrap\_content" android:layout\_height="wrap\_content" android:layout\_alignLeft="@+id/button1" android:layout\_below="@+id/button5" android:text="@string/\_7" />

<Button

android:id="@+id/button4"

style="?android:attr/buttonStyleSmall"

android:layout\_width="wrap\_content"

android:layout\_height="wrap\_content"

android:layout\_above="@+id/button7"

android:layout\_alignLeft="@+id/button7"

android:text="@string/\_4" />

<Button

android:id="@+id/button6"

 style="?android:attr/buttonStyleSmall" android:layout\_width="wrap\_content" android:layout\_height="wrap\_content" android:layout\_above="@+id/button7" android:layout\_alignLeft="@+id/button3" android:text="@string/\_6" />

### <Button

 android:id="@+id/button8" style="?android:attr/buttonStyleSmall" android:layout width="wrap content" android:layout\_height="wrap\_content" android:layout\_alignLeft="@+id/button5" android:layout\_alignTop="@+id/button7" android:text="@string/\_8" />

<Button

```
 android:id="@+id/button9"
   style="?android:attr/buttonStyleSmall"
   android:layout_width="wrap_content"
   android:layout_height="wrap_content"
   android:layout_alignBaseline="@+id/button8"
   android:layout_alignBottom="@+id/button8"
  android:layout_alignLeft="@+id/button6"
  android:text="@string/ 9" />
 <Button
   android:id="@+id/button10"
```
 style="?android:attr/buttonStyleSmall" android:layout\_width="wrap\_content" android:layout\_height="wrap\_content" android:layout\_below="@+id/button7" android:layout\_toLeftOf="@+id/button8" android:text="@string/\_0" />

#### <Button

 android:id="@+id/button11" style="?android:attr/buttonStyleSmall" android:layout width="wrap content" android:layout\_height="wrap\_content" android:layout\_alignLeft="@+id/button8" android:layout\_alignTop="@+id/button10" android:text="@string/dot" />

<Button

```
 android:id="@+id/button12"
   style="?android:attr/buttonStyleSmall"
   android:layout_width="wrap_content"
   android:layout_height="wrap_content"
   android:layout_alignTop="@+id/button11"
   android:layout_toRightOf="@+id/button11"
   android:text="@string/equ" />
 <Button
   android:id="@+id/button13"
   style="?android:attr/buttonStyleSmall"
```
 android:layout\_width="wrap\_content" android:layout\_height="wrap\_content" android:layout\_alignTop="@+id/button3" android:layout\_toRightOf="@+id/button3" android:text="@string/add" />

# <Button

 android:id="@+id/button14" style="?android:attr/buttonStyleSmall" android:layout width="wrap content" android:layout\_height="wrap\_content" android:layout\_above="@+id/button9" android:layout\_alignLeft="@+id/button13" android:text="@string/sub" />

### <Button

 android:id="@+id/button15" style="?android:attr/buttonStyleSmall" android:layout\_width="wrap\_content" android:layout\_height="wrap\_content" android:layout\_alignLeft="@+id/button14" android:layout\_alignTop="@+id/button9" android:text="@string/mult" /> <Button android:id="@+id/button16"

 style="?android:attr/buttonStyleSmall" android:layout\_width="wrap\_content"

 android:layout\_height="wrap\_content" android:layout\_alignBaseline="@+id/button12" android:layout\_alignBottom="@+id/button12" android:layout\_toRightOf="@+id/button12" android:text="@string/div" /> <EditText

 android:id="@+id/editText1" android:layout\_width="match\_parent" android:layout height="wrap content" android:layout above="@+id/button3" android:layout\_centerHorizontal="true" android:layout\_marginBottom="37dp" android:ems="10" android:inputType="text"/> <Button android:id="@+id/button17"

 style="?android:attr/buttonStyleSmall" android:layout\_width="wrap\_content" android:layout\_height="wrap\_content" android:layout\_below="@+id/button10" android:layout\_toLeftOf="@+id/button11" android:text="@string/c" /> </RelativeLayout> Code in JAVA package com.example.calculators;

import android.os.Bundle;

import android.app.Activity;

import android.view.Menu;

import android.view.MenuItem;

import android.view.View;

import android.widget.Button;

import android.widget.EditText;

public class MainActivity extends Activity {

Button b1,b2,b3,b4,b5,b6,b7,b8,b9,b0,bdot,badd,bsub,bmul,bdiv,beq,bc;

EditText et;

int val1, val2;

boolean add,sub,div,mul;

//char press;

@Override

protected void onCreate(Bundle savedInstanceState) {

super.onCreate(savedInstanceState);

setContentView(R.layout.activity\_main);

b1=(Button) findViewById(R.id.button1);

b2=(Button) findViewById(R.id.button2);

b3=(Button) findViewById(R.id.button3);

b4=(Button) findViewById(R.id.button4);

b5=(Button) findViewById(R.id.button5);

b6=(Button) findViewById(R.id.button6);

b7=(Button) findViewById(R.id.button7);

b8=(Button) findViewById(R.id.button8);

b9=(Button) findViewById(R.id.button9);

```
 b0=(Button) findViewById(R.id.button10);
 bdot=(Button) findViewById(R.id.button11);
 badd=(Button) findViewById(R.id.button13);
 bsub=(Button) findViewById(R.id.button14);
 bmul=(Button) findViewById(R.id.button15);
 bdiv=(Button) findViewById(R.id.button16);
 beq=(Button) findViewById(R.id.button12);
 bc=(Button) findViewById(R.id.button17);
 et=(EditText) findViewById(R.id.editText1);
 b1.setOnClickListener(new View.OnClickListener() {
      @Override
      public void onClick(View v) {
      // TODO Auto-generated method stub 
      et.setText(et.getText()+"1");
      }
     });
     b2.setOnClickListener(new View.OnClickListener() {
      @Override
      public void onClick(View v) {
      // TODO Auto-generated method stub
      et.setText(et.getText()+"2");
     }
     });
     b3.setOnClickListener(new View.OnClickListener() {
      @Override
```

```
 public void onClick(View v) {
 // TODO Auto-generated method stub
  et.setText(et.getText()+"3");
 }
 });
 b4.setOnClickListener(new View.OnClickListener() {
 @Override
 public void onClick(View v) {
  // TODO Auto-generated method stub
  et.setText(et.getText()+"4");
 }
 });
 b5.setOnClickListener(new View.OnClickListener() {
 @Override
 public void onClick(View v) {
 // TODO Auto-generated method stub
  et.setText(et.getText()+"5");
 }
 });
 b6.setOnClickListener(new View.OnClickListener() {
 @Override
 public void onClick(View v) {
 // TODO Auto-generated method stub
  et.setText(et.getText()+"6");
 }
```

```
 b7.setOnClickListener(new View.OnClickListener() {
 @Override
 public void onClick(View v) {
 // TODO Auto-generated method stub
  et.setText(et.getText()+"7");
 }
 });
 b8.setOnClickListener(new View.OnClickListener() {
 @Override
 public void onClick(View v) {
 // TODO Auto-generated method stub
  et.setText(et.getText()+"8");
 }
 });
 b9.setOnClickListener(new View.OnClickListener() {
 @Override
 public void onClick(View v) {
 // TODO Auto-generated method stub
  et.setText(et.getText()+"9");
 }
 });
 b0.setOnClickListener(new View.OnClickListener() {
 @Override
```

```
 public void onClick(View v) {
```

```
 });
```

```
 // TODO Auto-generated method stub
   et.setText(et.getText()+"0");
  }
  });
  bdot.setOnClickListener(new View.OnClickListener() {
  @Override
  public void onClick(View v) {
  // TODO Auto-generated method stub
   et.setText(et.getText()+".");
  }
  });
         badd.setOnClickListener(new View.OnClickListener() {
          @Override
  public void onClick(View v) {
  val1=Integer.parseInt(et.getText()+"");
  add=true;
  et.setText(null);
  }
 });
 bsub.setOnClickListener(new View.OnClickListener() {
          @Override
  public void onClick(View v) {
  val1=Integer.parseInt(et.getText()+"");
  sub=true;
  et.setText(null);
```

```
 }
 });
 bdiv.setOnClickListener(new View.OnClickListener() {
```

```
 @Override
```

```
 public void onClick(View v) {
```

```
 val1=Integer.parseInt(et.getText()+"");
```
div=true;

et.setText(null);

```
 }
```
});

```
 bmul.setOnClickListener(new View.OnClickListener() {
```
@Override

```
 public void onClick(View v) {
```

```
 val1=Integer.parseInt(et.getText()+"");
```
mul=true;

```
 et.setText(null);
```
}

```
 });
```
beq.setOnClickListener(new View.OnClickListener() {

@Override

```
 public void onClick(View v) {
```
val2=Integer.parseInt(et.getText()+"");

if (add==true) {

et.setText(val1+val2+"");

```
 add=false; 
         }
         if (sub==true) {
          et.setText(val1-val2+"");
          sub=false; 
          }
         if (mul==true) {
          et.setText(val1*val2+"");
          mul=false; 
         }
         if (div==true) {
         et.setText(val1/val2+"");
          div=false; 
          }
         }
        });
                 bc.setOnClickListener(new View.OnClickListener() {
                 @Override
         public void onClick(View v) {
          et.setText(null);
 }
        });
```
}

```
 @Override
```
public boolean onCreateOptionsMenu(Menu menu) {

// Inflate the menu; this adds items to the action bar if it is present.

getMenuInflater().inflate(R.menu.main, menu);

return true;

```
 }
```
@Override

public boolean onOptionsItemSelected(MenuItem item) {

// Handle action bar item clicks here. The action bar will

// automatically handle clicks on the Home/Up button, so long

// as you specify a parent activity in AndroidManifest.xml.

```
int id = item.getItemId();
```

```
 if (id == R.id.action_settings) {
```
return true;

```
 }
```
return super.onOptionsItemSelected(item);

}

}